# **Infrastructure - Task #1182**

Story # 1388 (Closed): implement MN-MN replication manager in CN stack

## **Implement setReplicationStatus() in CN service**

2011-01-03 20:17 - Dave Vieglais

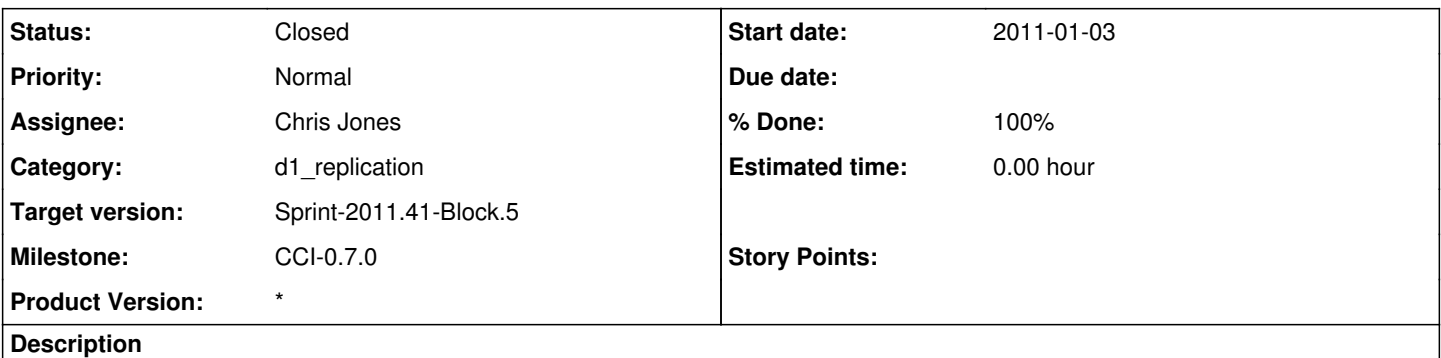

setReplicationStatus() is called by a Member Node to indicate progress on an object replication request. The process is described in UC09 (http://mule1.dataone.org/ArchitectureDocs-current/design/UseCases/09\_uc.html) and [http://mule1.dataone.org/ArchitectureDocs-current/apis/cn\\_api\\_data\\_replication.html#CN\\_data\\_replication.setReplicationStatus](http://mule1.dataone.org/ArchitectureDocs-current/apis/cn_api_data_replication.html#CN_data_replication.setReplicationStatus)

#### **History**

#### **#1 - 2011-02-04 17:10 - Robert Waltz**

*- Category set to d1\_cn\_service*

*- Milestone set to CCI-0.5*

### **#2 - 2011-02-07 18:52 - Robert Waltz**

*- Target version changed from Sprint-2011.05 to Sprint-2011.06*

### **#3 - 2011-02-07 18:53 - Robert Waltz**

*- Target version changed from Sprint-2011.05 to Sprint-2011.06*

#### **#4 - 2011-03-01 18:38 - Robert Waltz**

*- Assignee changed from Robert Waltz to Rob Nahf*

### **#5 - 2011-03-16 17:49 - Robert Waltz**

*- Assignee changed from Rob Nahf to Robert Waltz*

### **#6 - 2011-03-16 17:50 - Robert Waltz**

*- Parent task changed from #1132 to #1388*

### **#7 - 2011-03-25 16:54 - Robert Waltz**

*- Milestone deleted (CCI-0.5)*

#### **#8 - 2011-08-16 17:16 - Robert Waltz**

- *Category changed from d1\_cn\_service to d1\_replication*
- *Assignee changed from Robert Waltz to Chris Jones*
- *Milestone set to CCI-0.7.0*

#### **#9 - 2011-09-07 20:32 - Chris Jones**

*- Assignee changed from Chris Jones to Nicholas Dexter*

ReplicationService needs to call setReplicationStatus to QUEUED after the hzReplicationTasks.put() method is called. ReplicationTask.call() needs

to set it to REQUESTED after the call to MNReplication.replicate(). When the MN calls setReplicationStatus (to set it to COMPLETE), ReplicationService must first validate the checksums, and set it to COMPLETE or to INVALIDATED if the don't match. That would complete the cycle for the given ReplicationTask.

#### **#10 - 2011-09-08 16:04 - Chris Jones**

*- Assignee changed from Nicholas Dexter to Chris Jones*

I'll take this one.

### **#11 - 2011-09-09 15:52 - Chris Jones**

*- Status changed from New to Closed*

Implemented in ReplicationService, however it currently uses a shared Hazelcast Node Map for node lookups, which currently doesn't exist. If the map is not available, we'll revert to using the D1Client REST calls to get Node information.